NetFleet Взломанная версия Incl Product Key Скачать бесплатно без регистрации For PC [Latest 2022]

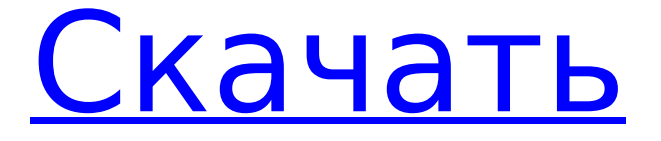

# **NetFleet Crack + With Product Key (April-2022)**

NetFleet — это клиентская многопоточная утилита загрузки с несколькими соединениями, использующая веб-API. Он может быстро загружать файлы, используя различные протоколы загрузки, включая HTTP, FTP и BitTorrent. Основная цель - улучшить скорость загрузки. NetFleet будет использовать несколько подключений для загрузки ваших файлов. Чтобы использовать NetFleet, серверы http должны быть настроены параллельно, а также клиент и браузер. Расширенные возможности - Автоматический выбор очереди загрузки. - Разделение файлов и данных. - Настройте загрузку страницы при загрузке файлов. - Альтернативный выбор версии HTTP для каждого файла. - Поддержка вложенного разбора XML. - Работает с файлами: - HTML-файл (zip, tar.gz, bz2 и т. д.) - Все типы файлов ASCII и Unicode - Бинарные файлы - ZIP-файлы - Рар-файлы - HTML-документы - Документы Word - PDF-файлы - файлы изображений - Zip-архивы - так далее. - Файлы: - XML-документы - документы HTML/XHTML - Zip-архивы - Рар архивы - HTML/XHTML-изображения - Текстовые файлы - Картинки - так далее. - Вложения группы новостей - так далее. - Расположение в сети: - Пользовательское местоположение - FTP-местоположение - HTTP-местоположение - Местоположение HTTP на основе имени файла - SSH-местоположение - Начать немедленно - Задержка процесса загрузки (секунды) - Задержка процесса загрузки (минуты) - Местоположение детектора http: - Пользовательское местоположение http - Местоположение FTP (в случае загрузки по FTP) - MySQL - Местоположение HTTP

на основе имени файла - так далее. - DNS, прокси, порт Socks: - Пользовательский DNS - Пользовательский прокси/socks сервер - так далее. - Ограничения размера файла: - Пользовательский предел размера файла для каждого шага - Никто - Авто - Обычай - Пользовательский предел размера файла для каждого протокола загрузки - Пользовательский лимит размера файла для каждого протокола (отдельный лимит, не все протоколы объединяются в один) - так далее. - Поддерживаемые протоколы: - FTP - HTTP - Кусочек

### **NetFleet Crack**

------------ NetFleet — это кроссплатформенная... ... на NetFleet.com. NetFleet — это веб-служба, которая может автоматически загружать электронную почту из вашего почтового ящика и создавать резервные копии более 2 гигабайт данных. Мы профессионалы в области веб-сервисов и информационных технологий. Большинство онлайн-сервисов постоянно растут и движутся в сторону сервиса. Если вы хотите быть на перед пакетом, используйте NetFleet.com. Чтобы узнать больше о NetFleet, посетите NetFleet.com. С... ... это кросс-платформенное приложение, позволяющее инженерам любого профиля быстро находить и загружать академические статьи в формате PDF. Он был создан всего несколькими людьми с использованием Microsoft Visual Studio Express Edition с открытым исходным кодом на основе .NET. Технология, используемая для этой цели, доступна бесплатно. Ниже приводится краткое описание проекта. Что такое НетФлит? НетФлит... ... встроенные функции платформы, например. загружать огромные объемы данных из Интернета. Кроме того, мы внедрили алгоритмы, такие как очередь с многоуровневым приоритетом, чтобы ускорить загрузку. Гитхаб: Другой: Вы можете найти исходные коды в репозитории NetFleet xuuchen на github. Пожалуйста, сделайте форк репо и... Q: удалить повторяющиеся записи в mysql - если ошибка оператора В настоящее время я работаю над новым проектом. Мне нужно сделать запрос MySQL (if-then-else), который удаляет повторяющиеся записи (на основе user id) из БД. Я не программист, поэтому я столкнулся с препятствием здесь. У меня возникли проблемы с использованием оператора IF. Информации на эту тему очень много, но ни одна из них не является ясной и лаконичной. Мой текущий код: \$sql = "SELECT \*, MATCH(user id) AGAINST ('\$str') AS rank\_result FROM участников ГДЕ user\_id В (ВЫБЕРИТЕ РАЗЛИЧНЫЕ user\_id ОТ членов ГДЕ str LIKE '%\$str%' 1709e42c4c

## **NetFleet With License Code**

NetFleet — это быстрая и надежная многопоточная утилита загрузки с простым в использовании интерфейсом. Возможности NetFleet: Более быстрая и надежная загрузка Стабильные загрузки Настраиваемый пользовательский интерфейс и индикаторы выполнения Мониторинг сервера и мониторинг пропускной способности. Простой в использовании, визуально привлекательный интерфейс Открытый исходный код, кросс-платформенный, не требует установки (не требует Java, Flash или ActiveX) Языки: С и C++ совместимый Техническая поддержка, такая как гарантия и техническая помощь, включены в стоимость продукта. ПРИМЕЧАНИЕ. NetFleet не является автономным ускорителем загрузки. Он не совместим с другими ускорителями загрузки и не будет работать только с одним zip-файлом. Для начала NetFleet создает один экземпляр драйвера netFl.sys. Этот драйвер устанавливает соединение с одним или несколькими удаленными НТТР-серверами и передает содержимое файла на локальный компьютер. Эта бесплатная версия NetFleet ограничена одним подключением (управляемым одним драйвером netFl.sys). Платная версия требуется для выполнения нескольких подключений (с использованием нескольких драйверов netFl.sys). Re: Нужен ли антивирус? Краткий ответ: Нет. Длинный ответ: Да, с правильными предосторожностями. Я рекомендую установить антивирусное программное обеспечение, но устанавливайте его только в том случае, если вы знаете антивирусное программное обеспечение и доверяете ему. Правильные меры предосторожности описаны ниже. Что такое вредоносное ПО? Вредоносное ПО - это вредоносное программное обеспечение. Обычно вредоносные программы классифицируются как вирусы, шпионские программы, черви, трояны и другие угрозы, но они не ограничиваются какой-либо одной категорией программного обеспечения для обеспечения безопасности. Вредоносное ПО сложно идентифицировать. Если вы хотите удалить его, гораздо проще предотвратить его попадание в вашу систему. Вредоносное ПО может нанести значительный ущерб. Вредоносное ПО часто вызывает проблемы с такими вещами, как ущерб, который оно наносит вашей системе, изменения настроек вашего компьютера и его потенциал для распространения и причинения большего ущерба.Это также может привести к намеренному повреждению вашего компьютера. Ремонт вашего компьютера может быть трудным. Вредоносные программы, такие как черви, вирусы, трояны, программы-шпионы и руткиты, часто заражают ваши файлы и программы. Это делает их очень трудно или невозможно удалить. Если у вас есть вирус или шпионское ПО, ваш компьютер нередко перестает работать или испытывает серьезные проблемы, и даже некоторые из них могут

#### **What's New In?**

NetFleet — это автономный менеджер загрузок, который позволяет одновременно загружать несколько файлов. Это продолжение утилиты PortDownload с одним большим отличием: NetFleet теперь может обрабатывать веб-сайты HTTP и HTTPS и работать вместе с любой другой утилитой загрузки. В качестве бонуса NetFleet предоставляет вам мощный встроенный API на основе браузера для просмотра ваших загрузок. NetFleet является бесплатным программным обеспечением и доступен на компакт-диске.

Возможности NetFleet: \* Поддержка загрузки по протоколам HTTP и HTTPS. \* Можно использовать любой менеджер загрузок (PortDownload, DownloadBar и т.д.) \* Поддерживает многокомпонентные загрузки \* Резервные загрузки \* Поддерживает резюме \* Поддержка сетевых дисков \* Архивные загрузки в форматах CSV и XLS \* Очень легко настроить \* Сохранить прогресс и строки состояния в главном окне \* Поддерживает одновременные и параллельные загрузки Руководство пользователя NetFleet: 1. Как установить: \* Распакуйте файл и дважды щелкните значок NetFleet.exe, чтобы запустить его. 2. Введите адрес своей домашней страницы в верхний левый угол. 3. Введите пароль при появлении запроса 4. Готово! 5. Вы можете перейти в главное окно NetFleet, нажав кнопку NetFleet 6. Щелкните стрелку и нажмите «Настроить». 7. Нажмите «Настройки NetFleet». 8. Нажмите «Добавить» 9. Введите адрес своей домашней страницы в верхний левый угол. 10. Введите свой пароль при появлении запроса 11. Выберите «Главное окно» 12. Введите адрес своей домашней страницы в верхний левый угол. 13. Введите свой пароль при появлении запроса 14. Щелкните стрелку и нажмите «Настроить». 15. Нажмите «Настройки» 16. Если вы хотите другой цвет, нажмите «Цвета». 17. Нажмите «Сохранить». Инструкции NetFleet: С NetFleet вы можете загрузить файл с нескольких сайтов одновременно. NetFleet сохраняет прогресс и перематывает до 50 секунд назад. Вы можете скачать файл в каталог, архив и даже на сетевой диск. Эта утилита загрузки также работает с сайтами HTTP и HTTPS и полностью поддерживает многопоточную загрузку. Вы можете использовать менеджер загрузок, например DownloadBar. NetFleet предназначен для начинающих и поставляется с подробным руководством пользователя. Я понимаю, что это старая ветка, но, видя популярность TiddlyWiki, я решил поделиться статьей, которую написал два года назад.

### **System Requirements:**

Минимум ОС: Windows Vista 32bit или Windows 7 Процессор: Intel Core 2 Duo E2180, 2,4 ГГц или AMD Phenom X3 Память: 2 ГБ ОЗУ Жесткий диск: 100 ГБ Графика: 3D NVIDIA GeForce 9600M GT или ATI Radeon HD 2600 XT рекомендуемые ОС: Windows Vista 64bit или Windows 7 Процессор: Intel Core 2 Quad E7500, 3,33 ГГц Память: 4 ГБ ОЗУ Жесткий диск: 100 ГБ Графика